## **УДК 004.42**

# **ПРОЕКТИРОВАНИЕ ИНТЕГРИРОВАННЫХ ЗАДАНИЙ ПРИ ОБУЧЕНИИ КОМПЬЮТЕРНОМУ МОДЕЛИРОВАНИЮ**

**О. А. Широкова<sup>1</sup> [0000-0002-2883-0415] , Т. Ю. Гайнутдинова<sup>2</sup> [0000-0002-4544-2115]**

1, 2*Казанский (Приволжский) федеральный университет, г. Казань* <sup>1</sup>oshirokova@mail.ru, <sup>2</sup>tgainut@mail.ru

#### *Аннотация*

Рассмотрено возможное использование LMS Moodle при разработке курса «Использование компьютерного моделирования в образовании». Курс основан на внедрении в учебный процесс междисциплинарной интеграции высшей математики, компьютерного моделирования, программирования и предполагает использование систем компьютерной математики и программных сред. Представлены примеры конкретных интегрированных заданий.

При проектировании учебного курса «Использование компьютерного моделирования в образовании» в LMS Moodle использован следующий набор элементов: «лекция», «задание», «тест», «форум», «ресурс», «wiki», «чат», «глоссарий».

Использование методики составления интегрированных заданий на базе LMS Moodle показало, что: интегрированные задания с использованием информационных технологий способствуют повышению уровня усвоения материала сложных разделов высшей математики; содержание курса высшей математики является фундаментальной основой материала, изучаемого в предлагаемом курсе, и способствует глубокому пониманию математических дисциплин; интегрированные проектные задания формируют практические умения и навыки компьютерного моделирования с использованием программирования в различных программных средах.

*Ключевые слова: интегрированные задания, высшая математика, компьютерное моделирование, программирование, LMS Moodle, системы компьютерной математики*

<sup>©</sup> О. А. Широкова, Т. Ю. Гайнутдинова, 2023.

Данная статья распространяется на условиях международной лицензии Creative Commons License Attribution 4.0 International (CC BY 4.0).

## **ВВЕДЕНИЕ**

В настоящее время использование дистанционных образовательных технологий стало неотъемлемой частью в системе образования. Система дистанционного обучения – это программное обеспечение для организации дистанционной формы обучения, полноценной поддержки учебного процесса обучения в дистанционной среде, электронного документооборота, создания электронных обучающих материалов, администрирования и оценки успеваемости в рамках изучаемой дисциплины [7].

Основу современного образовательного процесса в системе дистанционного обучения составляет целенаправленная, контролируемая самостоятельная работа обучаемого, который может учиться без строгой привязки к месту и времени проведения занятий, имея возможности доступа к материалам курса и контакта с преподавателем через интернет.

Необходимо использовать надежные и гибкие системы управления образованием, которые могут применяться в традиционном, дистанционном и смешанном обучении [6].

Одной из наиболее известных и распространенных систем является LMS Moodle (Modular Object-Oriented Dynamic Learning Environment – модульная объектно-ориентированная динамическая учебная среда). Основное ее предназначение – организация дистанционного обучения. Данная система позволяет гибко настраивать элементы курса: задания, тесты, лекционные материалы и т. д.

Для разработки элементов курса используются составляющие модулей: «лекция», «глоссарий», «тест», «wiki», «ресурс», «задание», «чат», «форум». Они способствуют плодотворной преподавательской деятельности и позволяют реализовать проекты разных уровней сложности. Преподаватель имеет возможность контролировать время работы обучающихся в системе [1].

Модуль «лекция» предназначен для изучения теоретического материала и позволяет оценить степень усвоения данной лекции. Обучающиеся могут выйти из лекции, но продолжить ее изучение в любое время. Это помогает им заниматься с удобное время и получать доступ к необходимой информации.

Модуль «ресурсы» содержит изучаемые теоретические материалы, которые могут быть представлены в виде ссылок или файлов.

Модуль «задание» дает возможность преподавателю предоставлять обучающимся пакет заданий, применяя при этом индивидуальный подход к каждому из них.

Модуль для проведения тестов в LMS Moodle является одним из наиболее часто используемых преподавателями. Тесты необходимы в качестве основного инструмента контроля знаний.

Модуль «Wiki» позволяет организовать совместную групповую работу участников над документами, причем редактирование Wiki-статьи доступно любому участнику курса.

Главная особенность модуля «глоссарий» заключается в том, что добавленные в него определения могут быть автоматически связаны с текстами, размещенными в курсе. С помощью этого модуля создается словарь основных понятий и терминов.

Модуль «чат» обеспечивает взаимодействие слушателей и преподавателя в режиме реального времени при дистанционном обучении. Система Moodle может быть интегрирована в социальной сети с помощью чат-ботов, которые позволяет привязывать пользователя Moodle к пользователю в социальной сети для получения информации и материалов курса [2].

Модуль «форум» предназначен для организации дискуссий в процессе дистанционного обучения, позволяя участникам обмениваться информацией в режиме online.

LMS Moodle позволяет преподавателю использовать различные учебные материалы, что дает широкие возможности для создания электронных курсов, при этом разработчик всегда может их дополнить, доработать и усовершенствовать.

Система Moodle позволяет гибко настраивать элементы курса, задания, тесты, лекционные материалы, а также разрабатывать дополнительные плагины для реализации, например, виртуальных тренажёров [2]. Виртуальные тренажёры могут применяться для отслеживания и проверки выполнения практических заданий, представленных для изучаемого курса в модуле «задание» системы Moodle.

Развитие технологий приводит к необходимости интегрировать различные педагогические и информационно-коммуникационные инструменты в единую электронную образовательную среду [3, 8].

В настоящей статье рассмотрено возможное использование LMS Moodle при разработке курса «Использование компьютерного моделирования в образовании». Система Moodle даёт полноценную поддержку процесса обучения в дистанционной среде, предлагая различные способы представления учебного материала. Разрабатываемый курс основан на внедрении в учебный процесс междисциплинарной интеграции высшей математики, компьютерного моделирования и программирования. Современные средства информационных технологий позволяют эффективно решать математические задачи. В то же время содержание дисциплин высшей математики определяет материал, который изучает компьютерное моделирование. Названный курс предполагает при моделировании математических объектов использование систем компьютерной математики, таких как Maple, MatLab, MathCad, Geogebra [4, 5, 9–14].

### **ПОСТАНОВКА ЗАДАЧИ**

При проектировании учебного курса «Использование компьютерного моделирования в образовании» в LMS Moodle использован следующий набор элементов: «лекция», «задание», «тест», «форум», «ресурс», «wiki», «чат», «глоссарий». Одной из центральных разработок курса в Moodle является создание модуля «задание», который дает возможность преподавателю предоставлять обучающимся пакет заданий по данному курсу. Для разработки и заполнения этого модуля предложены интегрированные задания, основанные на использовании возможностей информационных технологий для визуализации математических моделей в процессе обучения высшей математике.

Разрабатываются такие задания, которые позволяют осуществлять междисциплинарную интеграцию математики, компьютерного моделирования и программирования, учитывая их теоретическую и практическую составляющие [4, 5, 9–14]. Необходимой составляющей интегрированных заданий является применение компьютерного моделирования исследуемых объектов с использованием систем компьютерной математики и программных сред.

#### Интегрированные задания

Интегрированное задание может охватывать следующие разделы высшей математики: визуализация производной; задачи на нахождение максимума и минимума функции; интегральные суммы Дарбу; кратное интегрирование; нахождение площадей и объемов и др. Делая отбор заданий, необходимо прежде всего исходить из потребностей преподаваемых дисциплин.

Выполнение интегрированного задания включает в себя следующие этапы:

1) получение аналитического решения задачи;

2) исследование построенной математической модели средствами систем компьютерной математики и языков высокого уровня C++, C#, Python;

3) геометрические построения модели и ее динамическая визуализация средствами систем компьютерной математики;

4) анализ полученных результатов выполнения задания, проверка результатов математических исследований, варьирование условий;

5) оформление и подведение итогов по результатам исследований. Рассмотрим некоторые из интегрированных заданий.

1. Задачи о нахождении наибольшего и наименьшего значений функции рассмотрим на примере 1.

Пример 1. Найти высоту h цилиндра наибольшего объема, который можно вписать в шар радиуса  $R$ .

Представим математическую модель: обозначим через  $x$  высоту цилиндра, тогда радиус основания  $r = \sqrt{4R^2 - x^2}$ , поэтому объем цилиндра  $V = \pi R^2 x - \frac{\pi x^3}{4}$ .

Решив задачу аналитически, получим следующий результат: высота ци-

линдра 
$$
h = \frac{2R}{\sqrt{3}}
$$
.

Следуя этапам выполнения интегрированного задания, полученное аналитическое решение необходимо исследовать, используя систему компьютерной математики Maple (Рис. 1, 2).

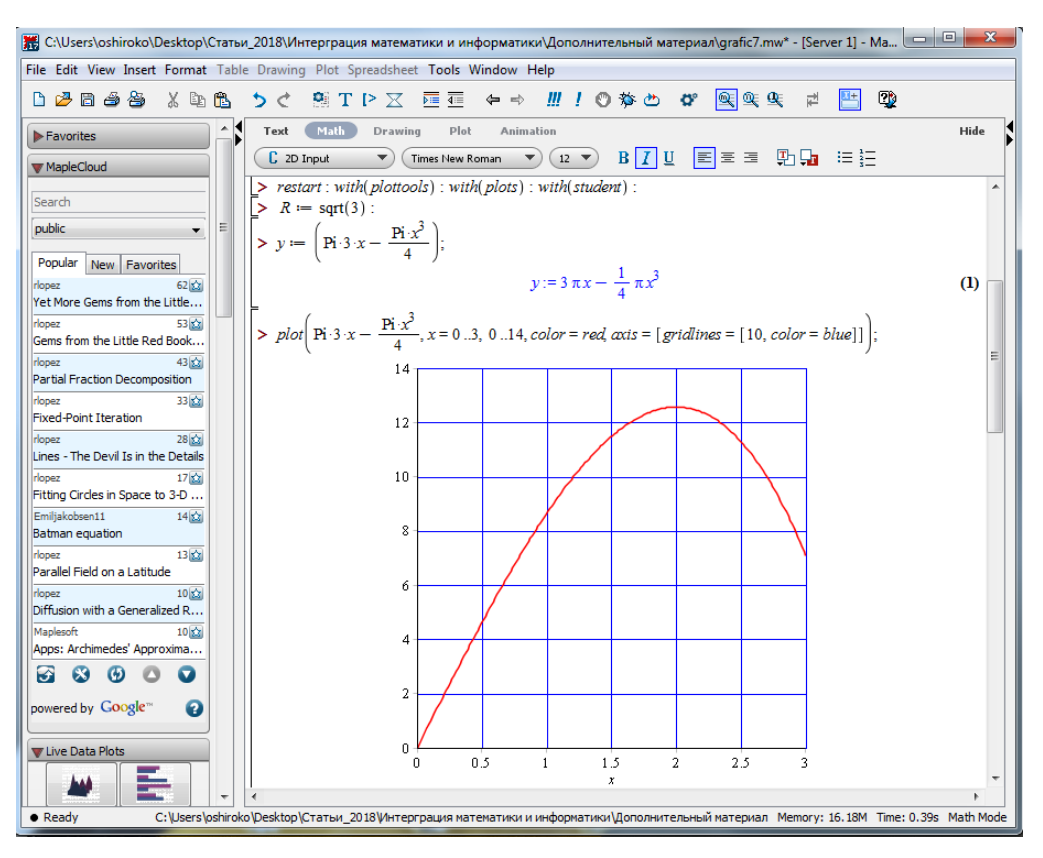

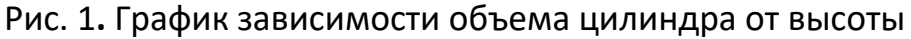

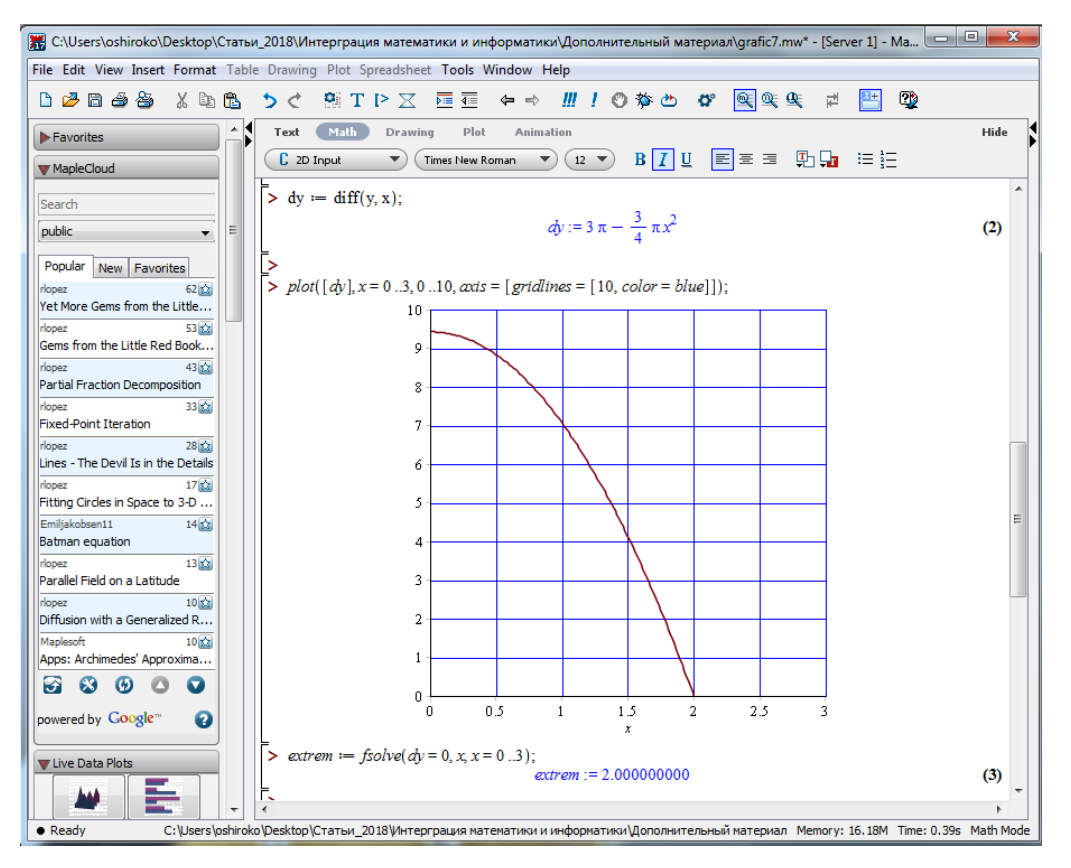

Рис. 2. Нахождение производной и точки экстремума

На этом этапе рекомендуется представить нахождение экстремума функции и построить ее график средствами одного из языков высокого уровня, например: C++, C#, Python. Представим код программы табулирова-

ния функции 3 2 4  $V = \pi R^2 x - \frac{\pi x^3}{4}$  на языке Python:

```
from math import pi
from math import sqrt
print('Ввод x1, x2, step')
x1 = float(input('Точка начала отрезка: '))
x2 = float(input('Точка конца отрезка: '))
step = float(input('Шаг: '))
R = 3
print("Функция: S")
print("x S")
while x1 <= x2:
 V = pi *R*R*x1 – (pi /4)*x1**3)
print('%5.2f | %7.2f' % (x1, V))
```
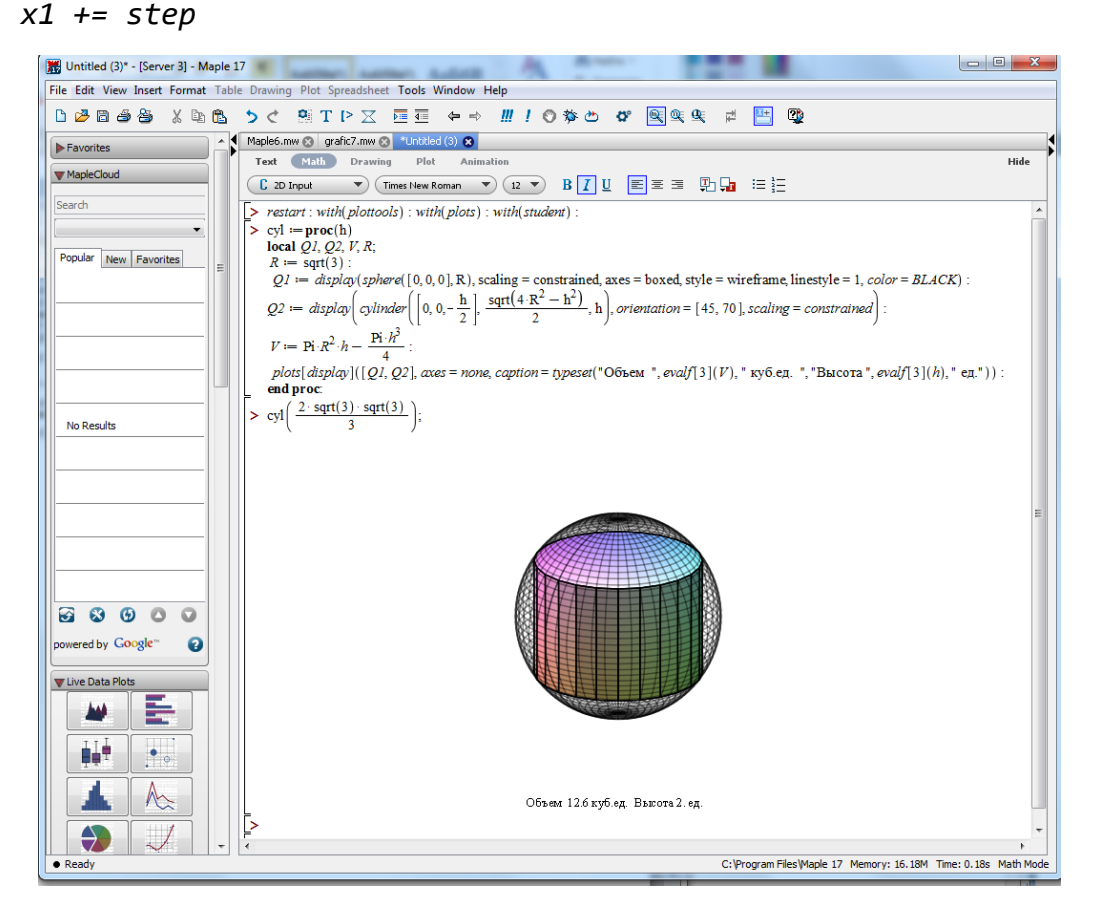

Рис. 3. Построение процедуры

Следующим этапом выполнения проектного задания является геометрическое построение модели исследования и ее динамическая визуализация средствами СКМ Maple. Для этого необходимо разработать процедуру, связывающую объем с высотой цилиндра. Разработанную процедуру (Рис. 3) используем для создания динамической визуализации (Рис. 4).

На этапе анализа полученных результатов можно варьировать условия на входные параметры и провести сравнительный анализ методов моделирования в системах компьютерной математики и программных средах и далее провести исследования остальных разделов интегрированного задания.

2. Задачи на нахождение площадей и объемов с помощью определенных интегралов. Сложность пространственного представления и отсутствие иллюстративных элементов не позволяют видеть исследуемые объекты целиком и делают затруднительным изучение приложений определенных интегралов.

Построение искомого тела предполагает использование системы компьютерной математики Maple, позволяющей осуществлять динамический просмотр решения задачи. Рассмотрим применение данной методики на примере 2 решения задачи вычисления объема тела.

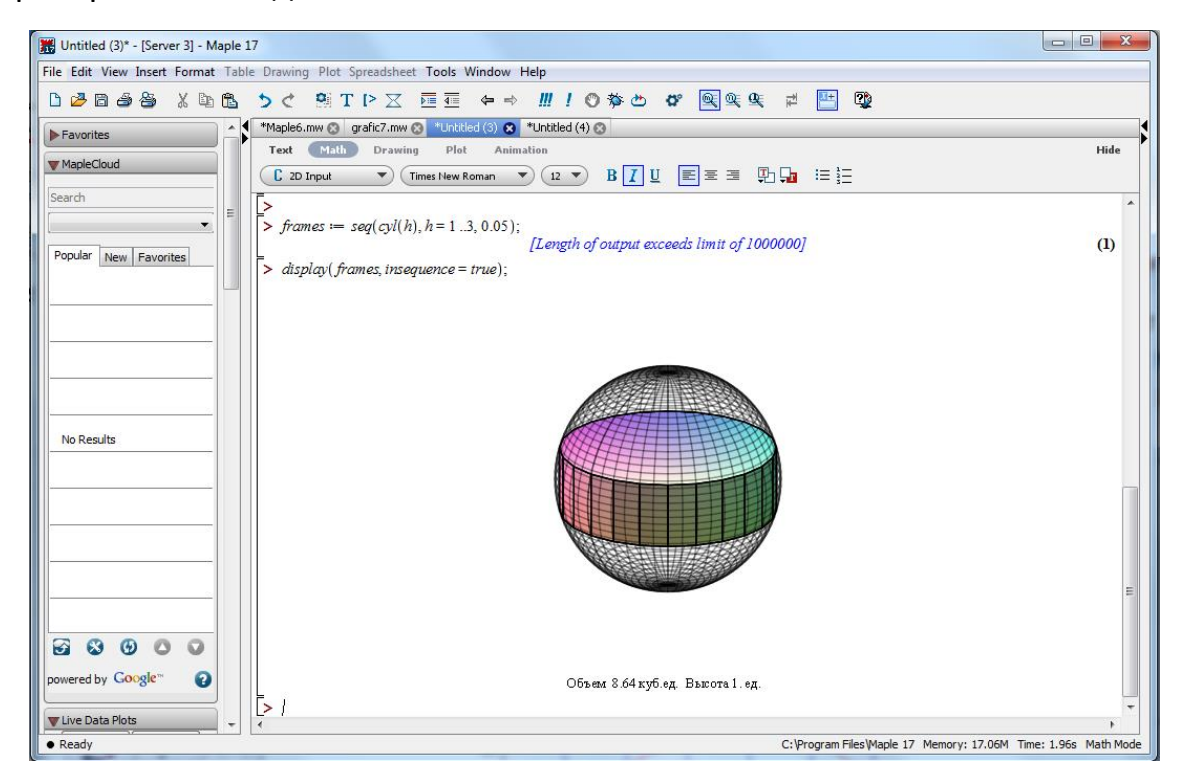

Рис. 4. Динамическая визуализация в Maple

**Пример 2.** Вычислить объем тела, ограниченного эллиптическим параболоидом  $\frac{x^2}{4}$  $\frac{x^2}{4} + \frac{y^2}{2}$  $\frac{y}{2}$  = *z* и плоскостью *z* = 1.

**Решение.** Использовав в Maple функцию *plot3d,* получим изображение эллиптического параболоида и плоскости (Рис. 5):

> with (plots) :  
\n> 
$$
plot3d\left(\left\{\frac{1}{4} \cdot x^2 + \frac{1}{2} \cdot y^2, 1\right\}, x = -2 \dots 2, y = -2 \dots 2, axes = normal, style = patch\right\}
$$

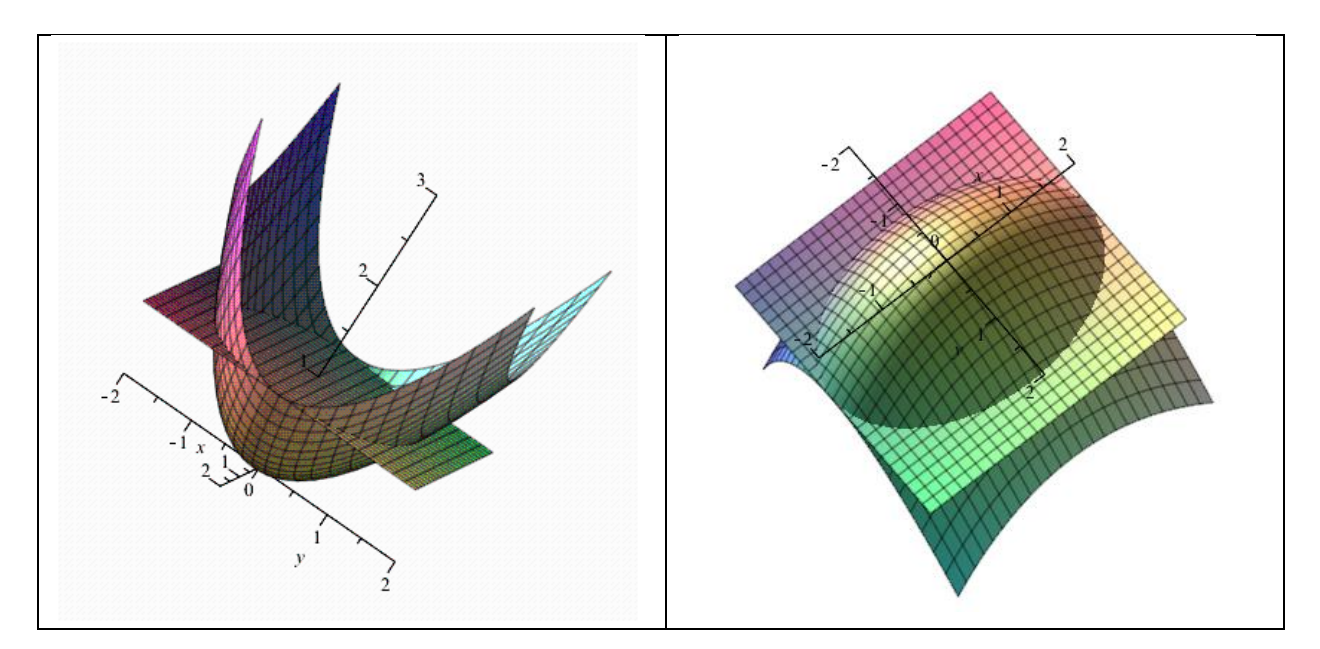

Рис. 5. Изображение эллиптического параболоида и плоскости в Maple

Получили изображение эллиптического параболоида и плоскости. Заметим, что линией пересечения этих поверхностей является эллипс. Найдем уравнение эллипса, решая совместно уравнения параболоида и плоскости

$$
\frac{x^2}{4} + \frac{y^2}{2} = 1.
$$

Воспользуемся функцией *implicitplot()* пакета Maple для построения двумерного графика (Рис. 6):

*implicitplot* 
$$
\left(1 = \frac{1}{4} \cdot x^2 + \frac{1}{2} \cdot y^2, x = -5 \dots 5, y = -5 \dots 5, scaling = constrained\right);
$$

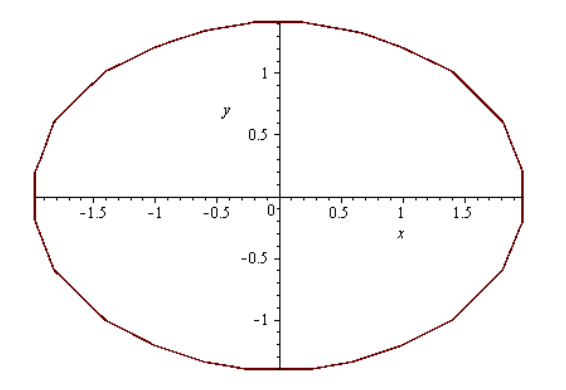

Рис. 6. Построение линии пересечения поверхностей в Maple

Теперь мы знаем, что контур проекции пересечения поверхностей на плоскость ОХҮ представляет собой эллипс с полуосями, равными 2 и  $\sqrt{2}$ .

Переходя к полярным координатам, расставим пределы интегрирования и вычислим объем:

$$
\int_{-2}^{2} \left( \int_{-\sqrt{2-x^2/z}}^{\sqrt{2-x^2/z}} \left( 1 - \left( \frac{x^2}{4} + \frac{y^2}{2} \right) \right) dy \right) dx = \pi \sqrt{2}
$$

Следуя этапам выполнения интегрированного задания, полученное аналитическое решение необходимо исследовать, используя систему компьютерной математики Maple

$$
> \int_{-2}^{2} \left[ \int_{-\sqrt{2-\frac{x^{2}}{2}}}^{\sqrt{2-\frac{x^{2}}{2}}} \left(1 - \left(\frac{1}{4} \cdot x^{2} + \frac{1}{2} \cdot x^{2}\right)\right) dy \right] dx = \sqrt{2} \pi
$$

Следующий этап интегрированного задания состоит в исследовании решения средствами одного из языков высокого уровня: C++, C#, Python.

Оценка результатов выполнения интегрированного задания должна учитывать: корректность аналитического решения и математической модели; правильность разработанной программы и ее реализации; эффективность исследования в программных средах и в системах компьютерной математики с динамической визуализацией.

#### **ЗАКЛЮЧЕНИЕ**

Дистанционное обучение на базе LMS Moodle является перспективной формой обучения, которое может быть использовано наравне как с традиционным, так и смешанным обучением. В работе предложены интегрированные задания, позволяющие повысить показатели качества обучения по курсу «Использование компьютерного моделирования в образовании». Разработка интегрированных заданий отражает, с одной стороны, содержание обучения высшей математике, информационным технологиям и программированию, а с другой – потребности и цели учебных дисциплин, предлагая различные способы представления учебного материала.

Использование методики составления интегрированных заданий курса «Использование компьютерного моделирования в образовании» на базе LMS Moodle показало, что:

- интегрированные задания с использованием информационных технологий способствует повышению уровня усвоения материала сложных разделов высшей математики:

- содержание курса высшей математики является фундаментальной основой материала, изучаемого в предлагаемом курсе, и способствует глубокому пониманию математических дисциплин;

- системы компьютерной математики позволяют провести исследования изучаемых объектов, визуализация которых облегчает решение поставленных задач. Системы компьютерной математики не только визуализируют заданные объекты, но и представляют их в динамике;

- интегрированные проектные задания формируют практические умения и навыки компьютерного моделирования с использованием программирования в различных программных средах.

Использование Moodle может послужить альтернативным источником информации для обучающихся, предлагая различные формы и способы учебного материала и технологий обучения.

#### **Благодарности**

Работа выполнена за счет средств Программы стратегического академического лидерства Казанского (Приволжского) федерального университета («ПРИОРИТЕТ-2030»).

## **СПИСОК ЛИТЕРАТУРЫ**

1. *Бeлoзубoв A.В., Никoлaeв Д.Г.* Cиcтeмa диcтaнциoннoгo oбучeния Moodle. Учебно-методическое пособие (Ebook). СПб: СПбГУИТМО, 2007. 108 c.

2. *Булаев А.А., Жидков А.В.* Информационно-справочный чат-бот для обучающихся и преподавателей вуза на основе социальной сети VK и системы Moodle // Компьютерные инструменты в образовании. 2022. №2. С. 97–110.

3. *Васильева Л.Н., Мерлина Н.И., Светлова Н.И.* Междисциплинарная интеграция математики и информатики в системе формирования профессионально-математической компетентности студентов технических направлений подготовки // Вектор науки ТГ. Серия: Педагогика, психология. 2015. №2 (21). С. 19–23.

4. *Гайнутдинова Т.Ю., Денисова М.Ю., Широкова О.А.* Использование инновационных методов обучения при формировании профессиональных компетенций будущих учителей математики // Педагогическое образование в изменяющемся мире: Сборник научных трудов III Международного форума по педагогическому образованию: Ч.1. – Казань: Отечество, 2017. С. 147–156.

5. *Гайнутдинова Т.Ю., Широкова О.А.* Особенности профессиональной подготовки по программированию будущего учителя информатики // Программа и тезисы II Международного форума по педагогическому образованию. Казань: Казанский университет, 2016. С. 231–232.

6. *Мухаметшин Л., Салехова Л., Мухаметшина М.* Использование системы LMS Moodle в современном образовательном процессе // Филология и культура. 2019. № 2 (56). С. 274–278.

7. Преимущества Moodle – «Открытые технологии». URL: [https://www.opentechnology.ru/info/moodle\\_about.mtd](https://www.opentechnology.ru/info/moodle_about.mtd)

8. *Федосеев В.М.* Научно-исследовательская работа с студентами как форма интеграции инженерной и математической подготовки в учебном процессе вуза // Интеграция образования. Т. 20. № 1. 2016. С. 125–133.

9. *Широкова О.А.* Формирование исследовательской компетентности будущих учителей информатики при обучении объектно-ориентированному программированию // Инновации в современной системе образования: подходы и решения. Ульяновск, 2016. С. 367–381.

10. *Широкова О.А.* Особенности обучения учащихся объектно-ориентированному и визуальному программированию // Материалы V международной научно-практической конференции «Математическое образование в школе и вузе: теория и практика», Казань, 27–28 ноября 2015 года. Изд-во Казан. ун-та, 2015. С. 259–265.

11. *Gainutdinova T.U., Shirokova O.A.* Features of Professional Teachers Training of Informatics in a Programming Course // The European Proceedings of Social & Behavioural Sciences EpSBS. 2016. V. 12. Is. 6. P. 30–37.

12. *Gainutdinova T.U., Denisova M.U., Shirokova, O.A.* Innovative Teaching Methods in Formation of Professional Competencies of Future Mathematics Teachers // The European Proceedings of Social & Behavioural Sciences EpSBS. 2017. P. 197–205.

13. *Gainutdinova T.Yu., Denisova M.Yu., Smirnova A.V., Shakirova Z.F., Shirokova O.A.* The use of dynamic geometry systems as a means of visual thinking activation for students who study mathematical analysis. 2019. IIOABJ. V. 10. P. 1–5.

14. *Gainutdinova T.Yu, Denisova M.Yu, Riazanova L.V., Shakirova Z.F., Shirokova O.A.* Modelling mathematical structures and object-oriented programming // Dilemas contemporaneos-educacion politica y valores. 2019. V. 6. Art. No. 12.

# **AN INNOVATIVE APPROACH TO THE DESIGN OF INTEGRATED TASKS IN COMPUTER MODELING TRAINING**

**О. А. Shirokova1[0000-0002-2883-0415] , T. Yu. Gainutdinova2[0000-0002-4544-2115 []**

*1,2 Kazan federal University, Kazan*

<sup>1</sup>oshirokova@mail.ru, <sup>2</sup>tgainut@mail.ru

### *Abstract*

The article discusses the possible use of LMS Moodle in the development of the course "The use of computer modeling in education". The course is based on the introduction of interdisciplinary integration of higher mathematics, computer modeling, programming into the educational process and involves the use of computer mathematics systems and software environments. Examples of specific integrated tasks are presented.

When designing the training course "Using Computer Simulation in Education" in LMS Moodle, the following set of elements was used: "lecture", "task", "test", "forum", "resource", "wiki", "chat", "glossary".

The use of the methodology for compiling integrated tasks based on LMS Moodle showed that: integrated tasks using information technology help to increase the level of mastering the material of complex sections of higher mathematics; the content of the course of higher mathematics is the fundamental basis of the material studied in the proposed course, and contributes to a deep understanding of mathematical disciplines; integrated design tasks form practical skills and abilities of computer modeling using programming in various software environments.

**Keywords**: *integrated tasks, higher mathematics, computer modeling, programming, LMS Moodle, computer mathematics systems*

## **REFERENCES**

1. *Belozubov A.V., Nikolaev D.G.* Moodle distance learning system. Teaching aid. СPb:СPbGYITMO, 2007. 108 s.

2. *Bulaev A.A., Zhidkov A.V.* Information and reference chatbot for university students and teachers based on the VK social network and the Moodle system. Computer tools in education, 2022. V. 2. S. 97–110.

3. *Vasilyeva L.N., Merlina N.I., Svetlova N.I.* Interdisciplinary integration of mathematics and informatics in the system of formation of professional and mathematical competence of students of technical areas of training // Vector of Science TG. Series: Pedagogy, psychology, 2015. V. 2 (21). S. 19–23.

4. *Gainutdinova T.Yu., Denisova M.Yu., Shirokova O.A.* The use of innovative teaching methods in the formation of professional competencies of future teachers of mathematics // Pedagogical education in a changing world: Collection of scientific papers of the III International Forum on Teacher Education: part 1. Kazan: Fatherland, 2017. S. 147–156.

5. *Gainutdinova T.Yu., Shirokova O.A.* Peculiarities of professional training in programming of the future informatics teacher // Program and theses of the II International Forum on Teacher Education. Kazan: Kazan University. 2016. S. 231– 232.

6. *Mukhametshin L., Salekhova L., Mukhametshina M.* Using the LMS Moodle system in the modern educational process // Philology and Culture. 2019. V. 2 (56). S. 274–278.

7. Benefits of Moodle – "Open Technologies". URL: [https://www.opentech](https://www.opentechnology.ru/info/moodle_about.mtd)[nology.ru/info/moodle\\_about.mtd](https://www.opentechnology.ru/info/moodle_about.mtd)

8. *Fedoseev V.M.* Research work with students as a form of integration of engineering and mathematical training in the educational process of the university // Education Integration. М.: 2016. V. 20 (1). S. 125–133.

9. *Shirokova O.A.* Formation of research competence of future computer science teachers in teaching object-oriented programming /Innovations in the modern education system: approaches and solutions, Ulyanovsk, 2016. S. 367–381.

10. *Shirokova O.A.* Features of teaching students object-oriented and visual programming // Proceedings of the V Int. scientific and practical conference "Mathematical education at school and university: theory and practice". 2015. S. 259– 265.

11. *Gainutdinova T.U., Shirokova O.A*. Features of Professional Teachers Training of Informatics in a Programming Course // The European Proceedings of Social & Behavioural Sciences EpSBS. 2016. V. 12. Is. 6. P. 30–37.

12. *Gainutdinova T.U., Denisova M.U., Shirokova, O.A.* Innovative Teaching Methods in Formation of Professional Competencies of Future Mathematics Teachers //The European Proceedings of Social & Behavioural Sciences EpSBS. – 2017. P. 197–205.

13. *Gainutdinova T.Yu., Denisova M.Yu., Smirnova A.V., Shakirova Z.F., Shirokova O.A.* The use of dynamic geometry systems as a means of visual thinking activation for students who study mathematical analysis. 2019. IIOABJ. V. 10. P. 1–5.

14. *Gainutdinova T. Yu, Denisova M. Yu, Riazanova L. V., Shakirova Z.F., Shirokova O.A.* Modelling mathematical structures and object-oriented programming // Dilemas contemporaneos-educacion politica y valores. 2019. V. 6. Art. No. 12.

### **СВЕДЕНИЯ ОБ АВТОРАХ**

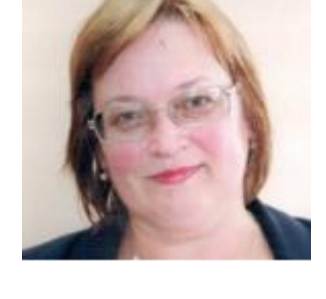

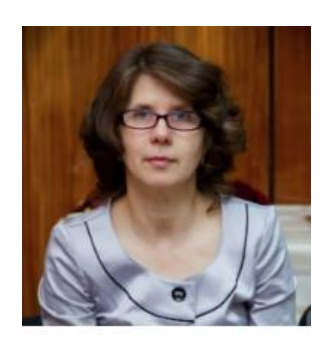

*ШИРОКОВА Ольга Александровна –* кандидат физико-математических наук, доцент, Казанский федеральный университет, г. Казань *Olga Aleksandrovna SHIROKOVA –* Candidate of Physical and Mathematical Sciences, Associate Professor, Kazan Federal University, Kazan. email: oshirokova@mail.ru ORCID: 0000-0002-2883-0415 *Гайнутдинова Татьяна Юрьевна* – кандидат технических наук, доцент Казанский федеральный университет, г. Казань *Tatyana Yurievna Gainutdinova*– Candidate of Technical Sciences, Associate Professor Kazan Federal University, Kazan.

> email: tgainut@mail.ru ORCID: 0000-0002-4544-2115

*Материал поступил в редакцию 25 марта 2023 года*